Paper-ID: VGI<sub>-197510</sub>

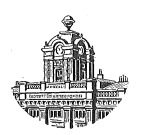

# $Ü$ bersicht über den gegenwärtigen Stand der digitalen **Bildverarbeitung**

Franz Leberl<sup>1</sup>, Alexander F. H. Götz<sup>2</sup>

<sup>1</sup> *Forschungsbeauftragter des US National Research Council, Jet Propulsion Laboratory, National Aeronautics and Space Administration, Pasadena, Kalifornien* <sup>2</sup> *Leiter der Abteilung fur Planetologie und Ozeanographie, Jet Propulsion Laboratory, ¨ National Aeronautics and Space Administration, Pasadena, Kalifornien*

Österreichische Zeitschrift für Vermessungswesen und Photogrammetrie 63 (3), S. 104–126

1975

# BibT<sub>F</sub>X:

```
@ARTICLE{Leberl_VGI_197510,
Title = {{\"U}bersicht {\"u}ber den gegenw{\"a}rtigen Stand der digitalen
   Bildverarbeitung},
Author = {Leberl, Franz and G{\"o}tz, Alexander F. H.},
Journal = {{\"O}sterreichische Zeitschrift f{\"u}r Vermessungswesen und
   Photogrammetrie},
Pages = {104--126},
Number = {3},
Year = {1975},
Volume = \{63\}}
```
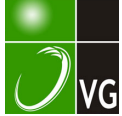

## Übersicht über den gegenwärtigen Stand der digitalen Bildverarbeitung

Von Franz Leberl und Alexander F. H. Götz, Pasadena

### Zusammenfassung

Digitale Bildverarbeitung ist eine Technologie, die zwar schon seit Beginn der sechziger Jahre besteht , aber erst seit 1972 r asch an Bedeutung zunimmt. Dies ist ein Ergebnis des erdumkreisenden  $_{\rm p}$ LANDSAT"-Satelliten (bis vor kurzem Earth Resources Technology Satellite  $-$  ERTS  $-$  genannt). LANDSAT erzeugt multispektrale Bilder der Erdoberfläche, die in digitaler Form von der US-Raumfahrtbehörde NASA zur Verfügung gestellt werden. Auswertung dieser und anderer digitaler Bilder mit Hilfe des Computers ist Inhalt der digitalen Bildverarbeitung. Der vorliegende Aufsatz gibt einen Überblick über die Geschichte, den gegenwärtigen Stand und Entwicklungen dieses Verfahrens.

#### Summary

Digital image processing has been in existence since the beginning of the 1960s, but it is only since 1972 that its importance has grown rapidly. This is a result of the Earth-orbiting "LANDSAT" (until recently called Earth Resources Technology Satellite  $-$  ERTS). LANDSAT produces multispectral images of the Earth's surface. These images are made available in digital form by the US space agency, NASA. Use of these and similar images with the help of a computer is the purpose of digital image processing. The present paper provides an overview of the history, current status and developments of this technology.

## I. Einleitung und geschichtlicher Überblick

Die Experimente mit den multispektralen Aufnahmen aus dem erdumkreisenden "Barth Resources Technology Satellite (ERTS)" (im Februar 1975 wurde ERTS in "LANDSAT" umbenannt) haben den raschen Aufschwung eines neuen wissenschaftlichen Werkzeuges in die Wege geleitet: "digitale Bildverarbeitung". Ihren Ursprung hat diese Technik im Raumforschungsprogramm der Vereinigten Staaten (siehe Figur 1). Sie begann mit den elektronisch zur Erde gesandten schwarz-weißen Fernsehaufnahmen des Mondes und Mars während der Ranger- und Mariner-Projekte (Billingsley, 1966). Die ersten Entwicklungen zur digitalen Verarbeitung von elektronisch übermittelten Aufnahmen begannen etwa 1962 am Jet Propulsion Laboratory (JPL) in Pasadena, Kalifornien, das für das Ranger- und Mariner-Projekt verantwortlich war.

Digitale Bildverarbeitung wurde auch von einer unabhängigen zweiten Entwicklung stimuliert. An den Willow-Run-Laboratorien der Universität von Michigan war zu Beginn der sechziger Jahre erst die Infrarotzeilenabtastung (Infrared Line Scanning-IRLS) und dann die multispektrale Abtastung (Multispectral Scanning-MSS) erfunden worden. Das Resultat eines IRLS- oder MSS-Fluges war von Beginn an eine Aufzeichnung auf Magnetband, die für eine Umwandlung in digitale Form ideal geeignet war. Während man an den Willow-Run-Laboratorien versuchte, die IRLSoder MSS-Aufzeichnung analog zu verarbeiten, begann eine Gruppe an der Purdue Universität in Indiana im Jahre 1965, die Analogdaten zu digitalisieren und im besonderen Multispektralaufnahmen im digitalen Allzweckcomputer zu verarbeiten. Das Ziel dieser Verarbeitung war die automatische Erkennung von abgebildeten Details auf Grund ihrer Intensität in verschiedenen Bereichen des sichtbaren und infraroten elektromagnetischen Spektrums.

Während also die vornehmliche Zielsetzung der Verarbeitung von Raumfahrtbildern der Verbesserung der Auswertbarkeit einer Einzelaufnahme galt, strebte die Verarbeitung von Multispektralaufnahmen ursprünglich die Automatisierung der Photointerpretation an und hatte mit einer Gruppe von Abbildungen desselben Gebietes, aber in verschiedenen Spektralbereichen, zu tun.

Digitale Bildverarbeitung führteam Jet PropulsionLaboratory zur Gründung eines "Image Processing Laboratory (IPL)" und an der Purdue Universität zum "Laboratory for Applications of Remote Sensing (LARS)". Jedoch wäre diese Entwicklung noch für längere Zeit nicht sehr schnell fortgeschritten, hätte nicht der LANDSAT-Satellit die Geowissenschaften ab 1972 mit multispektralen Abtastbildern überschwemmt. Um diese Masse von Daten verarbeiten zu können, wurde an vielen geowissenschaftlichen Instituten innerhalb (und außerhalb) der Vereinigten Staaten auf digitale Verarbeitung der Satellitendaten übergegangen. Dies führte zu einer ungemeinen Popularisierung dieser Technologie und somit zu einer verstärkten Verwendung in z. B. Biomedizin, Astronomie, Nicht-destruktivem Testen usw. Überdies werden im zunehmenden Maße nicht nur solche Bilder digital verarbeitet, die von vorneherein auf Magnetband aufgezeichnet wurden, sondern auch photographische Aufnahmen werden zunehmend digitalisiert. Dies wird von einem Aufschwung einer neuen Industrie begleitet, die Instrumente zur Umwandlung von photographischen Aufnahmen in digitale Form und umgekehrt anbieten (Heath, 1975).

Viele Institute, welche digitale Bildverarbeitung betreiben, sind jedoch nicht kommerziell, sondern Forschungslaboratorien, Universitäten oder Kontraktforschungsgesellschaften. Es ist bis jetzt leider noch stets ziemlich teuer, ein Bild digital zu verarbeiten, so daß rein kommerzielle Verwendung von Multispektralbildern oft noch auf der zwar weniger flexiblen, aber wesentlich schnelleren und weniger kostspieligen Analogmethode beruht.

Im folgenden soll eine Übersicht darüber gegeben werden, was digitale Bildverarbeitung ist und wer sie derzeit betreibt. Schließlich wird an einem Beispiel demonstriert, was durch digitale Verarbeitung von vor allem Satellitenbildern in geowissenschaftlichen Anwendungen erreicht werden kann.

### II. Was ist digitale Bildverarbeitung?

## A. Digitales Bild

Um den Begriff "digitale Bildverarbeitung" treffend erläutern zu können, ist es notwendig, erst das digitale Bild zu definieren und seine Herstellung kurz. zu erklären. Diese Herstellung kann mittels elektronischer Verfahren, weiter den heute fast ausschließlich verwendeten elektromechanisch-optischen Methoden und wird in Zukunft zunehmend mit "Solid State Arrays" geschehen (Bryant, 1974). Umwandlung des Digitalbildes in analoge Form auf photographischem Film ist das inverse Problem. Eine kurze Übersicht über die Herstellung des Digitalbildes und Rückumwandlung in analoge Form schließt im folgenden an die Definition des digitalen Bildes an.

Es sollte an diesem Punkt darauf hingewiesen werden, daß die in der Photogrammetrie vertrauten Systeme der Differentialentzerrung (Orthophotographie) ebenfalls in die eine oder andere Klasse von Bildverarbeitungsgeräten eingeordnet werden können.

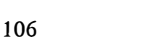

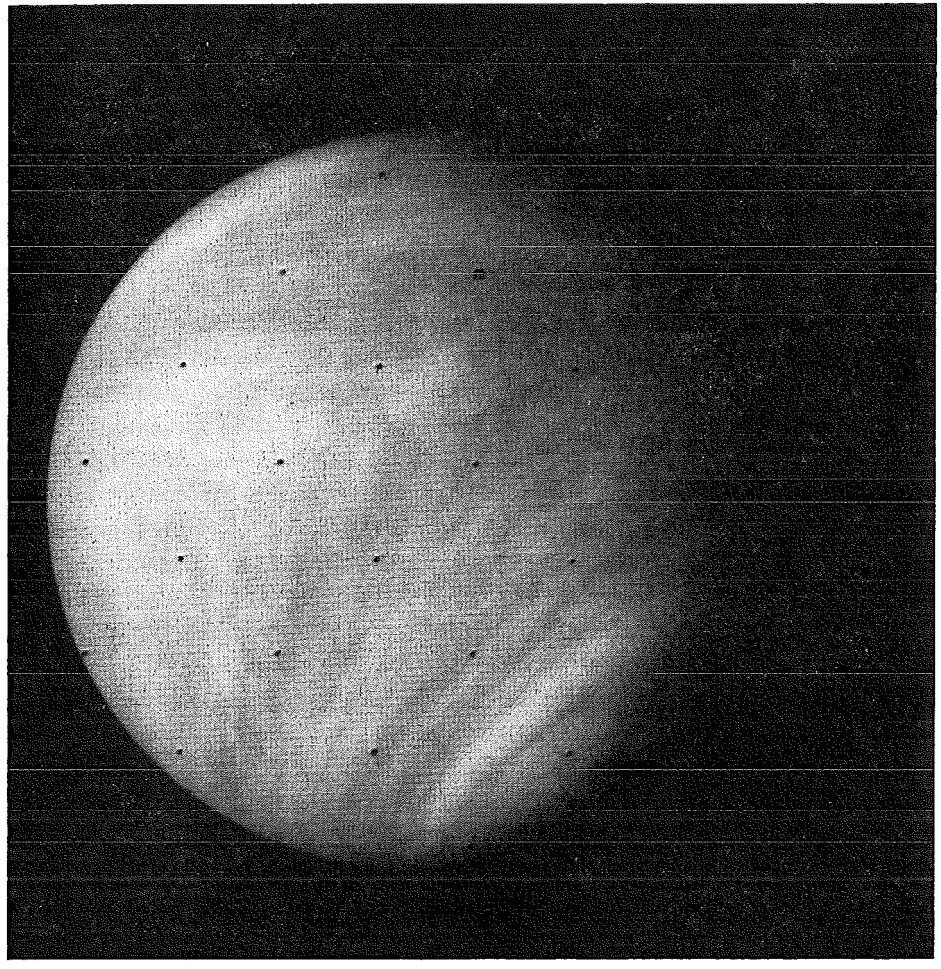

Fig. la

1. Definition. Ein digitales Bild ist eine Menge von Zahlengruppen im Speicher eines Computers. Wie in Figur 2 ersichtlich, kann ein zweidimensionales Bild in einen Raster von Punkten aufgelöst werden ähnlich wie im Siebdruckverfahren. Jedes Element dieses Rasters wird durch eine Gruppe von Koordinaten beschrieben, nämlich durch eine Zahl, die den mittleren Grauwert des betreffenden Elementes beschreibt, und durch Werte, welche seine Lage im Raster festlegen. Für den kontinuierlichen Bereich von Grauwerten zwischen Weiß und Schwarz stehen meist etwa 256 oder 512 diskrete Grauwertstufen zur Verfügung. Für die Beschreibung der Lage eines Rasterpunktes werden meist die Zeilen- und Probenummern verwendet. Eine Masche wird im Englischen mit "pixel'', kurz für "Picture Element" oder Bildelement, bezeichnet.

Ein digitales Bild kann entweder durch Umwandlung eines analogen Bildes (typisch einer photographischen Aufnahme) erzeugt werden oder aber ein Objekt wird ohne Herstellung einer Photographie direkt so abgebildet, daß analoge Videosignale digitalisiert werden und daher eine digitale Aufzeichnung entsteht.

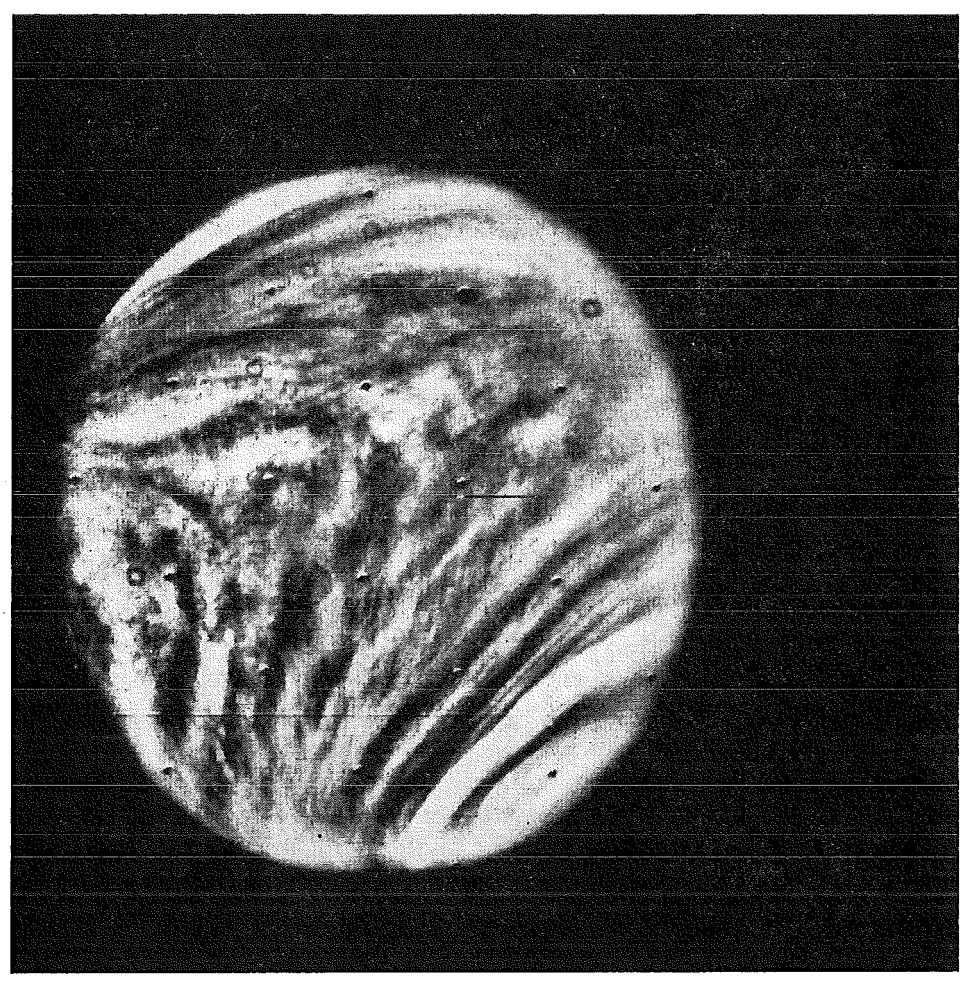

Fig.  $1 b$ 

Digitale Verarbeitung von Mariner-10-Fernsehbildern des wolkenbedeckten Planeten Venus (1973): (a) zeigt eine Aufnahme ohne, und (b) mit Computer-Verarbeitung

2. Elektronische Verfahren. Elektronische Verfahren beruhen auf der Videokamera, dem Bilddissektor, der Kathodenstrahlröhre und dem Elektronenstrahlgerät. Die beiden ersten Systeme, Videokamera und Bilddissektor, dienen der Herstellung von Digitalaufzeichnungen. Ein optisch auf einen Schirm projiziertes Bild wird mit der Videokamera elektronisch abgetastet und in eine Serie von elektrischen Analogsignalen umgesetzt, die in digitale Form umgewandelt werden können. Durch Videokameras erzeugte Digitalbilder werden zum Beispiel in der Raumfahrt zur Abbildung der Oberfläche von Planeten verwendet, wie in den Mariner-Projekten zu Merkur, Venus und Mars. Videokameras werden aber auch oft zur Abtastung von Photographien herangezogen (wie im General Electric [GE] Image 100, im "Image Discrimination, Enhancement, Combination and Sampling"-System [IDECS] der Universität von Kansas, dem I<sup>2</sup>S-System 101, usw.).

![](_page_5_Figure_0.jpeg)

Fig. 2: Ein zweidimensionales kontinuierliches Bild kann in diskrete Bildelemente (Pixels) aufgelöst werden

Im Bilddissektor  $( =$ , Bildzerleger") wird ein Bild Stück für Stück optisch auf eine Bilddissektorröhre projiziert. In dieser Röhre wird der Bildausschnitt durch ein lichtempfindliches Element (Photokathode) in einen Elektronenstrahl umgesetzt. Dieser Strahl ist breit und wird elektronisch in Punkte aufgelöst. Dieses Prinzip wird zum Beispiel in den Dicomed-Abtastern verwendet.

Die Kathodenstrahlröhre ist ein wohlbekanntes Instrument zum Abtasten einer photographischen Aufnahme wie auch zur Umwandlung eines Digitalbildes in eine analoge Aufzeichnung. Im Falle der Abtastung wird der Leuchtpunkt einer Röhre als punktförmige Lichtquelle verwendet, die jeweils ein Pixel einer transparenten Photographie beleuchtet. Ein Photomultiplikator mißt die Intensität des durchgesandten Lichtes und damit den Grauwert des Pixels (Figur 3).

![](_page_5_Figure_4.jpeg)

Fig. 3: Beispiel einer Abtastvorrichtung mittels Kathodenstrahlröhre und Photomultiplikator

Das Elektronenstrahlgerät (Electron Beam Recorder  $-$  EBR) dient schließlich nur dem "Ausschreiben" eines Digitalbildes auf photographischem Film, wobei ein Elektronenstrahl direkt auf einer photographischen Emulsion schreibt. Dieses Prinzip wird in der Herstellung von LANDSAT-Bildern verwendet.

3. Elektromechanisch-Optische Verfahren. Die Gruppe der elektromechanisch-optischen Verfahren ist jene, welche derzeit am meisten für die Digitalisierung von photographischen Bildern, aber auch für die direkte Erzeugung digitaler Bilder verwendet wird. Diese Verfahren produzieren die beste Auflösung und haben den weitesten Kontrastbereich. Direkte linienweise Abtastung des Objektes geschieht mit den Infrarot-Linienscannern (IRLS) oder den Multispektralscannern (MSS), welche an Bord eines Flugzeuges, Satelliten oder anderen Fahrzeuges mitgeführt werden (IRLS und MSS wurden in dieser Zeitschrift schon beschrieben: Leber!, 1971). Die linienweise Abtastung führt zu zeilenweisen elektrischen Analog-

小海藻

signalen, welche auf Magnetband in analoger Form oder nach Digitalumwandlung gespeichert werden. Dies ist das System, welches auch für die LANDSAT-Bilder verwendet wird.

Das Beispiel eines abtastenden Mikrodensitometers (z. B. Perkin Elmer PDS, Optronics) demonstriert elektromechanisch-optische Digitalisierung einer Photographie: eine in den zwei cartesischen Koordinatenrichtungen bewegliche transparente Photographie wird von einer Lichtquelle Punkt für Punkt abgetastet. Die Intensität des in jedem Augenblick beobachteten Punktes wird gemessen und in digitaler Form auf Magnetband gespeichert. Eine Reihe von verschiedenen elektromechanischoptischen Systemen ist möglich, abhängig davon, ob sie für Film oder Papierabzüge gedacht sind, ob das Original auf einer Walze montiert wird oder flach liegt und welche Art von Beleuchtungsquellen verwendet wird (Figur 4).

![](_page_6_Figure_2.jpeg)

Fig. 4: Beispiel eines elektromechanisch-optischen Prinzips zur Abtastung und auch Erzeugung einer photographischen Abbildung (aus Bryant, 1974)

Es wurde bisher stillschweigend angenommen, daß die beschriebenen Methoden im wesentlichen das digitale Äquivalent einer photographischen Aufnahme herstellen. Das ist nicht notwendigerweise der Fall: zum Beispiel haben das Elektronenstrahlgerät und das elektromechanisch-optische Abtasten (Rasterabtasten) Möglichkeiten für die automatische Kartographie, sowohl als Digitalisier- wie auch als ·Zeichengerät (Diello, 1970).

4. Solid State Arrays. Schließlich beruht die dritte Gruppe auf den "Solid State Arrays", wie sie auf Englisch genannt werden (Amelio, 1974). Dies sind sehr zukunftsreiche Verfahren (Götz, 1975). Ein Solid State Array besteht entweder aus einer linearen oder zweidimensionalen Anordnung von lichtempfindlichen Elementen. Im zweidimensionalen Fall (Figur 5) mißt jedes Element den Grauwert eines Pixels. Die geometrische Lage dieses Bildpunktes oder seine Ordnungszahl, liegt durch die Ordnungszahl des lichtempfindlichen Elementes fest. Derzeit sind Anordnungen von  $400 \times 400$  Elementen verfügbar, von denen jedes ein elektrisches Analogsignal liefert, welches in digitale Form umgewandelt werden kann. Im Gegensatz zum zweidimensionalen Solid State Array erzeugt die linienweise eindimensionale Anordnung von lichtempfindlichen Elementen (Solid State Line Scanner) in einem Augenblick nur das Bild einer Linie. Daher ist eine mechanische oder optische Abtastbewegung notwendig, um eine zweidimensionale Abbildung zu erzeugen.

![](_page_7_Figure_0.jpeg)

Fig. 5: Prinzip-Skizze eines "Solid State Arrays", wie er als Fernsehkamera oder zur Herstellung eines Digitalbildes verwendet werden kann

## B. Verarbeitung des digitalen Bildes

Hat man ein digitales Einzelbild in einem Computer gespeichert, so kann in erster Linie mit den Grauwerten jedes Bildes manipuliert und in zweiter Linie die Lage der Bildpunkte modifiziert werden.

![](_page_7_Picture_4.jpeg)

1. Einzelbild-Qualität. Falls bei Erzeugen des digitalen Bildes (Digitalisieren oder elektronisch Übersenden) Fehler aufgetreten sind, so können diese in einer relativ einfachen Fehlersuch- und Verbesserungsroutine eliminiert werden. In ähnlicher Weise kann auch ein kohärenter Störeffekt (Noise) eliminiert werden (Figur 6). Dies geschieht mittels eines digitalen Filterungsprozesses, der jedoch aufwendig ist. Schneller kann ein kohärenter Störeffekt derzeit noch in analoger Weise (optisches Filtern in der Fourier-Ebene) eliminiert werden.

Ein nächster Schritt ist das Verbessern des Kontrasts in einem Bild: die Grauwerte eines Bildes konzentrieren sich meist um einen Mittelwert mit beschränkter Streuung, so daß ein Histogramm von Grauwerten aussieht wie etwa in Figur 7 b.

Beispiel der Filterung kohärenter Störeffekte. Das linke Bild zeigt einen Teil der Landsat-(ERTS)-Aufnahme 1014-17373, MSS Band 4, jedoch mit Überlagerung einer unerwünschten Störung. Rechts ist das gefilterte Bild (aus Götz et al., 1975)

![](_page_8_Picture_3.jpeg)

Fig.  $6b$ 

![](_page_9_Picture_0.jpeg)

Fig.  $7a + b$ 

Figur 7a zeigt das Bild, zu dem das Histogramm gehört. Der Bereich, in dem die Grauwerte verteilt sind, kann nun erweitert werden: dies wird auf Englisch mit einem Terminus technicus "contrast stretching" (Kontrasterweiterung) genannt. Kontrasterweiterung kann linear und nicht-linear vorgenommen werden und stellt nichts anderes dar als eine Neueinteilung der Histogramm-Abszisse: die Grauwerte sind dann um einen anderen Mittelwert verteilt und haben eine andere, meist weitere Streuung. Wird der Grauwert eines Pixel mit  $G_a$  bezeichnet, der Mittelwert mit  $m_a$ ,

![](_page_10_Picture_0.jpeg)

Fig.  $7c + d$ 

Beispiel einer Kontrasterweiterung: (a) zeigt eine Landsat(ERTS)-Aufnahme von Island, welche direkt auf Film ausgeschrieben wurde; (b) ist das Histogramm der Grauwerte des Bildes in (a); (c) zeigt das selbe Bild wie (a), aber nach einer Neuverteilung der Grauwerte (Kontrasterweiterung); (d) ist das Histogramm der Grauwerte nach Kontrasterweiterung

ist  $\lambda$  ein Maßstabsfaktor, und  $G_n$ ,  $m_n$  der Grauwert und das Mittel nach Kontrasterweiterung, so gilt:

$$
G_n=\lambda\cdot(G_a-m_a)+m_n
$$

Figuren 7c und 7d zeigen das Resultat dieses Vorgehens.

Eine sehr einfache Operation führt zur Herstellung von Äquidensitäten. An sich ist jedes digitale Bild schon eine Darstellung in bis zu 256 Dichte-(Grauwert-) stufen. Das kann sehr schnell in eine Darstellung mit weniger als 256 Stufen umgewandelt werden.

Der Grauwert jedes Pixels kann auch so transformiert 'werden, daß dabei die umliegenden Pixelwerte mitberücksichtigt werden. Dies führt zu einem Filterungsprozeß. Dies kann zu einer Verbesserung der Bildschärfe führen, wie sie in Figur 8 demonstriert wird.

2. Einzelbild-Geometrie. Liegt ein Bild in digitaler Form vor, so ist eine geometrische Operation ziemlich einfach vorzunehmen. Im wesentlichen kann es sich hierbei um eine Entzerrung (Umbildung in eine gewünschte Projektion) handeln. Ein Beispiel ist die perspektive Aufnahme in Figur 9, welche auf digitalem Wege in

![](_page_11_Picture_3.jpeg)

eine transversale Merkatorprojektion transformiert wurde. Teil eines jeden Bildverarbeitungssystems ist ein "rubbersheet" ("Gummidecke")-Programm. Dies ist eine interpolative Entzerrung: für eine beschränkte Anzahl von Pixels (Paßpunkten) ist die korrekte Lage bekannt. Dazwischenliegende. Bildpunkte erhalten eine Lagekorrektur durch Interpolation. Eine Übersicht über typische Transformations- und Interpolationsfunktionen ist in Steiner et al. (1972), Kratky (1972) und Konecny (1975) enthalten. Eine häufige Anwendung von Entzerrungsprogrammen ist derzeit

Beispiel eines Filterungsprozesses zur Verbesserung der Bildschärfe. Links ist ein Ausschnitt aus dem Landsat-Bild 1 102-17274 (Arizona) gezeigt, wie es von NASA auf Film zur Verfügung gestellt wird (Band 5). Rechts demonstriert die verbesserte Bildschärfe das Ergebnis eines digitalen Filterprozesses (aus Götz et al., 1975)

![](_page_12_Picture_2.jpeg)

Fig. Sb

![](_page_13_Picture_0.jpeg)

Fig. 9a

die Transformation der digitalen LANDSAT-Aufnahmen in das Kartenkoordinatensystem mit einer Reihe von Paßpunkten (Anuta, 1973; Bernstein, 1973; Götz et al., 1975).

Die wesentliche Komplizierung der digitalen Bildentzerrung ist die Tatsache, daß das entzerrte Bild wiederum eine lückenlose Aneinanderreihung von Bildelementen zu sein hat. Was passiert aber, wenn zwei ursprünglich benachbarte Pixels nach der Entzerrung 1,5 Bildelemente auseinander liegen? Nach einer Transformation ist der Raster von Bildpunkten ziemlich unregelmäßig mit Überdeckungen und Lücken. Um wiederum eine uniforme, regelmäßige Anordnung von Pixels zu erhalten, stehen mehrere Möglichkeiten offen; zum Beispiel werden Grauwerte in Schnittpunkten eines regelmäßigen Gitters interpoliert oder die Verschiebung von Pixels wird stets auf ein ganzzahliges Vielfaches der Pixelgröße abgerundet. Die interpolierten oder verschobenen Grauwerte formen das neue entzerrte Bild (Steiner, 1974).

## 3. Mehrfachbilder

Neben den Verfahren der Kontrasterweiterung, der Filterung und geometrischen Transformationen hat ein Bildverarbeitungssystem auch eine Anzahl Routinen, um Mehrfachaufnahmen zu manipulieren. Diese Mehrfachaufnahmen können zur Herstellung von Farbkompositen, zur automatischen Klassifizierung und zu einer Reihe von Manipulationen verwendet werden, wie: Addieren, Subtrahieren, Teilen und Multiplizieren von Grauwerten eines und desselben Pixels in den verschiedenen Spektralbereichen. Besonders das Teilen der beiden Grauwerte ( $G_a$ ,  $G_b$ ) eines Pixels

Fig. 9b: Aufnahme eines Teiles des Planeten Merkur, Mariner-10-Mission : (a) vorund (b) nach Entzerrung auf digitalem Wege

![](_page_14_Picture_1.jpeg)

in zwei Spektralaufnahmen  $a, b$  wird als sehr wirkungsvoll erfahren, so daß in dem neuen Bild mit den Grauwerten  $G_n$ 

## $G_n = G_a/G_b$

gewisse Einzelheiten sehr deutlich sichtbar werden. Der Nutzen dieses Verfahrens läßt sich in einer schwarz-weißen Illustration nicht demonstrieren, sondern würde einen Farbdruck erfordern. Im wesentlichen zeigt das Ergebnis einer Teilung von zwei Spektralaufnahmen weniger Detailreichtum als die Originale, zum Beispiel schon allein dadurch, daß Effekte der Hangneigung auf die Grau werte ausgeschaltet werden. Dafür erhält man eine Betonung und Überhöhung spezifischer, oft sehr subtiler Unterschiede in den Spektralbereichen (Rowan et al., 1974). Mit Ausnahme der Klassifizierung dienen die Bildmanipulationen dem Zweck, die visuelle Interpretation zu erleichtern. Die Klassifizierung dagegen zielt darauf ab, die Interpretation zu automatisieren: zu jedem Pixel gehört eine Kombination von Grauwerten in den verschiedenen Spektralbereichen. Und jede Kombination entspricht einem bestimmten Detail im Objekt. Weiß man zum Beispiel, daß das Bild von Weizen eine gewisse Kombination von spektralen Grauwerten erzeugt, so kann umgekehrt geschlossen werden, daß ein Pixel mit einem gewissen Satz von Grauwerten das Bild von Weizen darstellt.

Diese Methode der Klassifizierung von Pixels könnte zu einer sehr einfachen Methode der Bildinterpretation führen, bestünde nicht das Problem, daß die Kombinationen, wekhe zum Beispiel zu Weizen gehören, eine ziemliche statistische Streuung haben. Dasselbe gilt für andere Objekte. Eine Klassifizierung wird also dadurch kompliziert, daß Objekte sich manchmal nur wenig in ihren spektralen Grauwerten unterscheiden.

Dynamische Vorgänge können durch multitemporale Aufnahmen analysiert werden. Mit digitaler Bildverarbeitung werden im typischen Fall zwei zu verschiedenen Zeiten gemachte Aufnahmen zur Deckung gebracht (auf Englisch "image registration"  $=$ Bildregistrierung). Hierzu wird die oben erwähnte interpolative Transformation (Emmert und McGillem, 1973) oder aber automatische Bildkorrelation verwendet (Barnea und Silvermann, 1972; Anuta, 1970). Sind zwei Bilder zur Deckung gebracht, fällt es nicht schwer, Unterschiede zu entdecken und automatisch diese Unterschiede in einem neuen Bild darzustellen. Jedoch arbeitet dieses Verfahren nur mit ziemlich großem Aufwand für eine sehr gute Bildregistrierung (Bryant, 1975). Beispiele eines ursprünglichen LANDSAT-Bildes und ein entsprechendes Differenzbild sind in Figur 10 gegeben.

Die Herstellung von Bildmosaiken ist eine weitere Aufgabe der digitalen Verarbeitung von Mehrfachaufnahmen. Eine große Anzahl von Karten der Planeten Mars und Merkur wurden auf diesem Wege erzeugt: die individuell optimalisierten Einzelbilder werden in die Kartenprojektion umgeformt und dann in einem interaktiven Computerprozeß zu Mosaiken zusammengesetzt. Zu diesem Zweck ist eine Korrektur der Bilder wegen der Wirkung verschiedener Beleuchtungs- und Gesichtswinkel sowie der photometrischen Funktion der Kamera vorzunehmen.

4. Entwicklungen. Die bisherige Aufzählung von Bildverarbeitungsmethoden deutete noch nicht an, wo die Gebiete derzeitiger Neuentwicklungen liegen. Hier sind vier Stichworte zu nennen: Bildregistrierung (Bildkorrelation), Klassifizierung, Hybrid-Systeme und Parallelrechner. Bisher wurden zwei überlappende Bilder zur Deckung gebracht, um Veränderungen zu analysieren. Derzeit wird aber auch daran gearbeitet, überlappende Bilder zur Deckung zu bringen, um automatisch Parallaxen zu entdecken und somit ein digitales Stereomodell zu gewinnen (Keating et al., 1975; Gambino et al., 1974; Masry, 1975). Der Prozeß ist ein digitales Gegenstück zu photogrammetrischen Bildkorrelatoren. Über Resultate wurde bisher noch nicht publiziert. Aber bisher erreichte Genauigkeiten liegen nach ersten informellen Berichten bei einem C-Faktor von mehr als 1000 (Masry, 1975). Dieser Wert entspricht in etwa der Höhengenauigkeit eines 3. Ordnungsgerätes für analoge Photogrammetrie.

Ein anderer Schritt zur Verbesserung der Bildregistrierung ist die vorherige Herstellung eines digitalen Orthophotos, in dem die Effekte des Geländereliefs eliminiert sind. Diese Effekte betreffen sowohl die Bildgeometrie wie auch die Grauwerte: letztere sind durch Hangneigung und Sonnenstand beeinflußt. Auch diese Einflüsse sollen aus einem Bild eliminiert werden.

Eine weitere interessante Entwicklung wird von der Bildverarbeitungsgruppe des astrogeologischen Zentrums des US Geological Survey verfolgt: dort werden LANDSAT-Bilder und digitale Geländemodelle zu künstlichen Stereomodellen verschmolzen (Söderblom, 1975).

Eine Reihe von Anstrengungen dienen dem Zweck, die automatische Klassifizierung von multispektraler Information zu verbessern. Diese Bemühungen gehen in die Richtung verbesserter statistischer Diskriminierung und der Erfassung von Einflüssen, welche die spektralen Grauwerte eines Objektes verändern, so wie Temperatur und Feuchtigkeit.

Unter dem Stichwort "Hybrid-Systeme" ist eine Kombination von digitaler und analoger Bildverarbeitung zu verstehen. Die Analogmethoden sind im wesentlichen solche, die entweder Bilder in photographischer Form belassen oder aber sie wohl abtasten, aber die erhaltenen elektrischen Analogsignale nicht digitalisieren. Analoge Bildverarbeitung geschieht also im Photolaboratorium, in einem J2S-Projektor für Multispektralbilder, im Analogverarbeiter von Dädalus, oder zum Beispiel in einem !SI-System (Interpretation Systems Inc., Lawrence, Kansas), in welchem ein Bild in der Form elektrischer Analogsignale (wie im Fernsehen) bearbeitet wird. Der Vorteil analoger Verarbeitung ist ihre Geschwindigkeit und Einfachheit, ihr Nachteil die beschränkte Flexibilität und Genauigkeit. In einem hybriden System, in dem die analoge und digitale Methode kombiniert sind, sollten die Vorteile beider Prinzipien zur Geltung kommen.

Ein Schritt zur Kostenverringerung der digitalen Bildverarbeitung ist der "Associative Array Processing"-Computer: hier wird nicht in jedem Moment eine einzige Operation in der "Central Processing Unit (CPU)" ausgeführt, sondern eine große Anzahl von Zahlen kann gleichzeitig addiert, subtrahiert, multipliziert und dividiert werden. Am Jet Propulsion Laboratory wird ein solcher Array Processor seit 1969 für digitale Bildverarbeitung verwendet, so daß Rechenzeiten seither drastisch verkürzt sind. Ein ganzes LANDSAT-Bild kann in einigen Sekunden verarbeitet werden. Ähnlich wie am JPL werden nun auch in anderen Laboratorien Array Processors zur digitalen Bildverarbeitung herangezogen, wie im MIDAS-System des Environmental Research Instituts von Michigan (ERIM) und bei den US Army Engineering Topographie Laboratories (USAETL).

## C. Wer betreibt digitale Bildverarbeitung ?

Seit LANDSAT (ERTS) gibt es eine rasch wachsende Reihe von Institutionen, welche digitale Bilder verarbeiten. Beschränkt man sich auf die USA, so kann festgestellt werden, daß alle NASA-Laboratorien dazu gehören, eine Anzahl von Hochschullaboratorien, einige militärische Einrichtungen, meteorologische Stellen, der US Geological Survey und eine handvoll Firmen, die alle im wesentlichen auf

![](_page_17_Picture_0.jpeg)

![](_page_18_Picture_0.jpeg)

Fig. 10c

Feststellung von Veränderungen durch Subtrahieren von zwei Landsat-Aufnahmen (a, b) des Bezirkes Ventura, Kalifornien. Im Differenzbild (c) zeigen Details das Wachstum des Bezirkes an

Forschungskontrakte von Regierungsstellen ausgerichtet sind. Gegenwärtig ist die Reihe von Zentrendie digitale, Bildverarbeitung betreiben, schon unübersichtlich lang. So scheint es wirkungsvoller, einige von ihnen zu nennen, um einen Eindruck von den Entwicklungen zu geben.

Das Laboratorium für Anwendungen von Remote Sensing (LARS) an der Purdue Universität hat Kopien seiner Computer-Programme zur automatischen Klassifizierung von Multispektralaufnahmen im In- und Ausland zur Verfügung gestellt. Das Programmsystem VICAR (Video Image Communication and Retrieval) des Jet Propulsion Laboratory ist seit neuestem ebenfalls außerhalb der Vereinigten Staaten für einen Nominalbetrag von etwa US-\$ 1500, - von COSMIC, Universität von Georgia, Athens, Georgia, erhältlich.

Das amerikanische Militär entwickelt derzeit in Ft. Belvoir (Engineer Topographic Laboratories) ein digitales Verarbeitungssystem von Bildern, dessen Kernstück digitale Stereomodelle und die automatische Entdeckung von Veränderungen in multitemporalen Bildern bilden sollen (Gambino et al., 1974). Stereobilder werden auch von einem neuen Bendix-Instrument (AS-IIB-X) digital korreliert (Scarano und Brumm, 1975), und ähnliche Arbeiten werden am Stanford Research Institute bei San Francisco (Ouam und Hannah, 1974), dem Jet Propulsion Laboratory (Blasius und Cutts, 1975) und an den Universitäten von Wisconsin (Keating et al., 1975) und New Brunswick (Masry, 1975) unternommen. Eine rege Tätigkeit auf diesem Gebiet herrscht auch bei Computerfirmen, wie IBM (Bernstein, 1973; Barnea und Silvermann, 1972), die ja durch Erfahrungen in der viel älteren Computergraphik für Entwicklungen der digitalen Bildverarbeitung prädestiniert sind.

Eine kleine Anzahl von Privatfirmen bietet ihre Dienste für digitale Bildverarbeitung an, zum Beispiel die renommierte Earth Satellite Corporation in Washington oder Geoimages Inc. in Altadena, Kalifornien. Aber im allgemeinen machen nur Regierungsstellen von diesen Diensten Gebrauch. Wie schon früher festgestellt, ist diese Technologie für rein kommerzielle Anwendungen oft noch zu teuer. Jedoch bieten sowohl General Electric wie auch zum Beispiel das Remote Sensing Laboratorium der Universität in Kansas und andere Stellen, ihre Bildverarbeitungsdienste an. In Kansas kostet eine Stunde am IDECS-System, einem hybriden Bildverarbeitungssystem, derzeit  $$35,-$  (öS  $560,-$ ). General Electric hat ein Verarbeitungssystem, "Image 100", das man stundenweise für  $$240, -$  (öS 3800, -) mieten kann und ähnliche Dienste stellen die verschiedenen NASA-Zentren für etwa \$100,- per Stunde zur Verfügung.

Sehr vereinfachte Versionen von digitalen Bildverarbeitungssystemen sind natürlich weniger kostspielig. Ein sehr einfaches digitales System besteht am Remote Sensing Laboratorium der Stanford Universität bei San Francisco: nur ein Mann-Jahr an Programmierarbeit steckt in der dortigen digitalen Verarbeitung von LAND-SAT-Aufnahmen (Honey et al., 1974).

Für die Geräte-Industrie ist digitale Bildverarbeitung langsam dabei, interessant zu werden. Optronics in Massachusetts, Dicomed in Michigan und andere (siehe Heath, 1975) bieten eine Reihe von Abtast- und Filmschreibegeräten an, welche dem Digitalisieren eines Bildes wie auch Umwandeln in Analogform dienen. Die Mehrzahl von Gerätefirmen macht derzeit also noch das größere Geschäft mit diesen Geräten oder aber mit analoger Bildverarbeitung, so wie I<sup>2</sup>S, ISI, Dädalus usw. Jedoch kommen seit etwa Mitte 1974 neue integrale Bildverarbeitungssysteme mit on-line-Computer auf den Markt. Das erste kommerzielle System war Image 100 von General Electric (Kosten: \$ 480.000 inklusive PDP- 11/35-Computer). Acht solche Image 100 sind derzeit verkauft (April 1975). Andere neue Bildverarbeitungssysteme werden von ISI und von PS (System 101), letzterer um etwa 1 Million Dollar, angeboten und z. B. schon an Persien verkauft, und weitere Konkurrenten können für diesen neuen Markt erwartet werden.

### III. Beispiel der digitalen Verarbeitung einer LANDSAT-Aufnahme

Ein sehr illustratives Beispiel dessen, was durch relativ einfache digitale Bildverarbeitung erreicht werden kann, ergibt sich aus einer Untersuchung von Krinsley (1973) über die Verwendung von LANDSAT-Aufnahmen zur Straßenplanung in Persien. Dieses Beispiel wurde vor allem deswegen ausgewählt, weil es sich gut in schwarz-weißen Bildern illustrieren läßt. Die digitale Bildverarbeitung für die Untersuchung wurde am Jet Propulsion Laboratory ausgeführt.

Im Zuge der Planung einer Straße, die Nord-Persien mit der Landesmitte verbinden sollte, bestand Unsicherheit, ob man die Trasse über weite Salzwüsten ("Playas") führen oder aber sie besser umgehen sollte. Diese Zweifel waren durch die hydrologischen Bedingungen und den damit zusammenhängenden Mängeln der Tragkraft des Bodens verursacht.

Krinsley (1973) studierte das Problemgebiet unter Verwendung von multispektralen LANDSAT-Bildern, welche während verschiedener Jahreszeiten aufgenommen waren und daher die wechselnden Bedingungen in dem Gebiet beschreiben. Jedoch ergaben die ursprünglichen, von der NASA bereitgestellten Aufnahmen nur wenig Information. Figur 11a zeigt eine der "Playas" in Band 7 sogar nach einer Kontrasterweiterung des ganzen Bildes. Details sind in der Playa abwesend. Optimalisiert man die Kontrasterweiterung nur für das helle Gebiet, so ergibt sich plötzlich Detail in der Salzwüste, wie es in Figur 11 b illustriert wird. Jedoch verursacht diese Manipulation das Verschwinden der Details außerhalb des ursprünglichen hellen Gebietes.

Krinsley (1973) ließ nun drei Bilder erzeugen, die jeweils durch Teilung der Grauwerte von kontrasterweiterten ursprünglichen LANDSAT-Spektralbildern entstanden sind: LANDSAT Band 4 wurde durch Band 7 geteilt, 5 durch 6 und 5 durch 7. Die drei Bilder wurden dann zu einem Falschfarbenbild zusammengesetzt. Das Ergebnis ist als Figur 11 c in Schwarz-Weiß gedruckt. Diese Illustration demonstriert deutlich, wie der beschriebene Prozeß die Details der Umgebung des Problemgebietes erkennbar läßt und gleichzeitig in der feuchten Playa Einzelheiten zeigt. Dieses und eine Reihe ähnlicher Bilder werden dazu benutzt, um die Struktur der Salzkruste inder Playa und ihren Feuchtigkeitsgehalt zu studieren. Insgesamt führte die Verwendung dieser Methode zu einer Verkürzung der geplanten Straße um 760 km.

## IV. Schlußfolgerungen

In den vorhergehenden Seiten wurde versucht, einen Überblick über die neue Technologie der digitalen Bildverarbeitung zu geben. Es wurde die Geschichte kurz skizziert, die zu der heute schon sehr umfangreichen digitalen Verarbeitung von Bildern führte. Dann wurden Verfahren angeführt, welche zur Erzeugung digitaler Bilder verwendet werden. Die Bildverarbeitung wurde in vier Gruppen behandelt: Einzelbildqualität, Einzelbildgeometrie, Mehrfachbilder und gegenwärtige Entwicklungen. Diese Aufzählung wurde schließlich durch ein ausgewähltes Beispiel einer Anwendung der digitalen Bildverarbeitung für geowissenschaftliche Zwecke illustriert.

Digitale Bildverarbeitung wird sich mit der langsam wachsenden Bedeutung der Fernerkundung und den sich ständig verringernden Computerkosten zunehmend verbreiten. Derzeit ist es zwar noch so, daß sich nur größere Institutionen den Aufbau eines umfangreichen digitalen Verarbeitungssystems leisten können und ihre Dienste stundenweise anbieten. Aber die Entwicklung tendiert dahin, kleinere, weniger kostspielige Stellen für digitale Bildverarbeitung zu schaffen und diese womöglich

![](_page_21_Picture_0.jpeg)

Fig. 11a, b, c

Ausschnitt eines Landsat-Bildes (E 1061-06381-5) mit einer großen persischen Playa: (a) zeigt einen kontrasterweiterten Kanal 7; (b) demonstriert das Resultat einer für das helle Gebiet in (a) optimalisierten Kontrasterweiterung. Bild (c) ist eine Zusammensetzung von drei Bildern, welche durch Teilung von Kanälen 4/7, 5/6 und 5/7 erhalten wurden. Tonunterschiede in der Playa sind das Ergebnis von Verschiedenheiten in der Salzmorphologie und Feuchtigkeit

nicht rein digital, sondern eher hybrid anzulegen. Jedoch werden in den USA gegenwärtig an einer Vielzahl von Instituten neue Bildverarbeitungsgruppen geformt und Systeme aufgebaut. Ein typischer Fall kostet etwa 20 Mann-Jahre mit einem Allzweckcomputer wie PDP 11/45, so daß der Aufbau zum Beispiel ein Budget von \$ 200.000 per Jahr erfordert und etwa zwei Jahre dauert.

Die Anwendungsbereiche derzeit und wohl noch länger liegen vor allem in der Aufbereitung multispektraler und -temporaler Bilder für visuelle Interpretation. Die automatische Klassifizierung mittels Multispektralaufnahmen unter weitgehender Ausschaltung eines Bildinterpreten wird wohl noch für einige Zeit das Privileg von Forschungslaboratorien bleiben.

#### Dank

Die in diesem Bericht enthaltenen Illustrationen wurden freundlicherweise durch das Bildverarbeitungslaboratorium des Jet Propulsion Laboratory zur Verfügung gestellt. Besonderer Dank hiefür gilt den Herren F. Billingsley, J. Mosher, N. Bryant und M. Abrams. Der Bericht selbst wurde mit Zustimmung und Förderung des US National Research Council und der US National Aeronautics and Space Administration (NASA) im Rahmen des Kontraktes NAS  $7-100$  verfaßt. Auch für diese Unterstützung gebührt Dank.

#### Bibliographie

Amelio, G. F. (1974), "Charge-Coupled Devices", Scientific American, Vol. 230, No. 2, February, pp.  $23 - 31$ .

Anuta, P. (1970), "Spatial Registration of Multispectral and Multitemporal Digital Imagery Using Fast Fourier Transform Techniques', IEEE Trans. on Geoscience Electronics, GE-8, October.

Anuta, P. (1973), "Geometric Correction of ERTS-1 Digital Multispectral Scanner Data", LARS Information Note 103073, Purdue Univ., W. Lafayette, Indiana.

Barnea, D. I. und Silvermann, H. F. (1972), "A Class of Algorithms for Fast Digital Image Registration", IEEE Trans. on Computers, C-21/2.

Bernstein, R. (1973), "Scene Correction (Precision Processing) of ERTS Sensor Data Using Digital Image Processing Techniques'', Third ERTS Symposium, Dec., und Technical Report TR-FSC-73-0366, IBM Corp., Gaithersburg, Maryland.

Billingsley, F.C. (1966), "Processing Ranger and Mariner Photography", SPIE Journal (Society of Photo-Optical Instrumentation Engineers), April - May.

Blasius, K. und Cutts, J. (1975), "The Potent ial of the VICAR Program Register to Locate Features for Stereo Analysis of Topography", Unpubliziertes Memorandum, Jet Propulsion Laboratory, Pasadena, California.

Bryant, M. (1974), "Digital Image Processing", Optronics International Inc., Publ. No. 146, Chelmsford, Massachusetts.

Bryant, N. (1975), "Monitoring Urban Land Use Change via Sequential Frames of ERTS Digital Imagery", Annual Congress of the American Society of Photogrammetry, March, Washington, D. C.

Diello, J. (1970), "The Evolution of Automation in Cartography at Rome Air Development Center", Rome Air Development Center, Air Force Systems Command, Griffiss Air Force Base, Rome, New York,

Emmert, R. A. und McGillem, C. D. (1973), "Multitemporal Geometric Distortion Correction Utilizing the Affine Transformation", LARS Information Note 101473, Purdue Univ., W. Lafayette, Indiana.

Gambino, L. A. und Crombie, M. A. (1974), "Digital Mapping and Digital Image Processing", Photogrammetric Engineering, Vol. XL, No. 11.

Götz, A. F. H. (1975), "A Specialized CCD Imaging and Analysis System for Earth Resources Applications Problems", Sammelband des Symposium on Charge-Coupled Device Technology for Scientific Imaging Applications, Special Publication  $43-21$ , Jet Propulsion Laboratory, Pasadena, California.

Götz, A. F. H. et al. (1975), "Application of ERTS Images and Image Processing to Regional Geologic Problems and Geologic Mapping in Northern Arizona", Technical Report 32–1597, Jet Propulsion Laboratory, Pasadena, California.

Heath, G. R. (1974), "Engineering Reports", Photogrammetric Engineering, Vol. XL, No. 11, p. 1347.

Honey, F. R., Prelat, A. und Lyon, R. J. P. (1974), "Stansort: Stanford Remote Sensing Laboratory Pattern Recognition and Classification System", Stanford SRSL Technical Report No. 74-4, Stanford University, Stanford, California.

Keating, T. J., Wolf, P. R. und Scarpace, F. L. (1975), "An Improved Method of Digital Image Correlation from Scanned Densitometric Data", Vortrag beim Annual Meeting of the American Society of Photogrammetry, März, Washington, D. C.

Konecny, G. und Schuhr, W. (1975), "Digitale Entzerrung der Daten von Zeilen-Abtastern", Bildmessung und Luftbildwesen, 43. Jahrgang, Heft 4.

Kratky, V. (1972), 'Image Transformations'', Photogrammetric Engineering, Vol. 38, No. 5.

Krinsley, D. B. (1973), "The Utilization of ERTS-1 Generated Images in the Evaluation of Some Iranian Playas as Sites for Economic and Engineering Development", US Geological Survey Final Report - Contract S-70243-AG, MMC No. 195 A Task (30) 434-641-14-03-32, Reston, Virginia.

*Leberl, F.* (1971), "Remote Sensing — Neue Entwicklungen zur Wahrnehmung auf Abstand", Österreichische Zeitschrift für Vermessungswesen, 59. Jahrgang, Nr. 6.

Masry, S. (1975), Persönliche Mitteilung, University of New Brunswick, Fredericton, New Brunswick, Canada.

Quam, L. H. und Hannah, M. J. (1974), "Stanford Automatic Photogrammetric Research", Stanford Artificial Intelligence Report Project, Memo AIM-254, Stanford Research Institute, Stanford, California.

Rowan, L. C. et al. (1974), "Discrimination of Rock Types and Detection of Hydrothermally Altered Areas in South-Central Nevada by the Use of Computer Enhanced ERTS Images", US Geological Survey Professional Paper No. 883, zu beziehen vom US Government Printing Office, Washington, D.C.

Scarano, F. A. und Brumm, G. (1975), "A Digital Grid-Point Elevation Data Collection System", Proceedings of the Annual Convention of the American Society of Photogrammetry, March, Washington, D.C.

Söderblom, L. (1975), Persönliche Mitteilung, Astrogeological Center, US Geological Survey, Flagstaff, Arizona.

Soha, J. M. et al. (1975), "Processing of the Mariner 10 Images of Mercury", Journal of Geophysical Research, Vol. 80, No. 17.

Steiner, D. (1974), "Digital Geometric Picture Correction Using a Piecewise Zero-Order Transformation", Remote Sensing of Environment, Vol. 3, No. 4.

Steiner, D., Anuta, P., Collins, S. H. und Kratky, V. (1972), "Geometric Image Transformations", Chapter 4 of Geographical Data Handling (Ed. R. F. Tomlinson), International Geographic Union, Commission "Geographical Data Sensing and Processing".